## **ZNAKI DOZWOLONE**

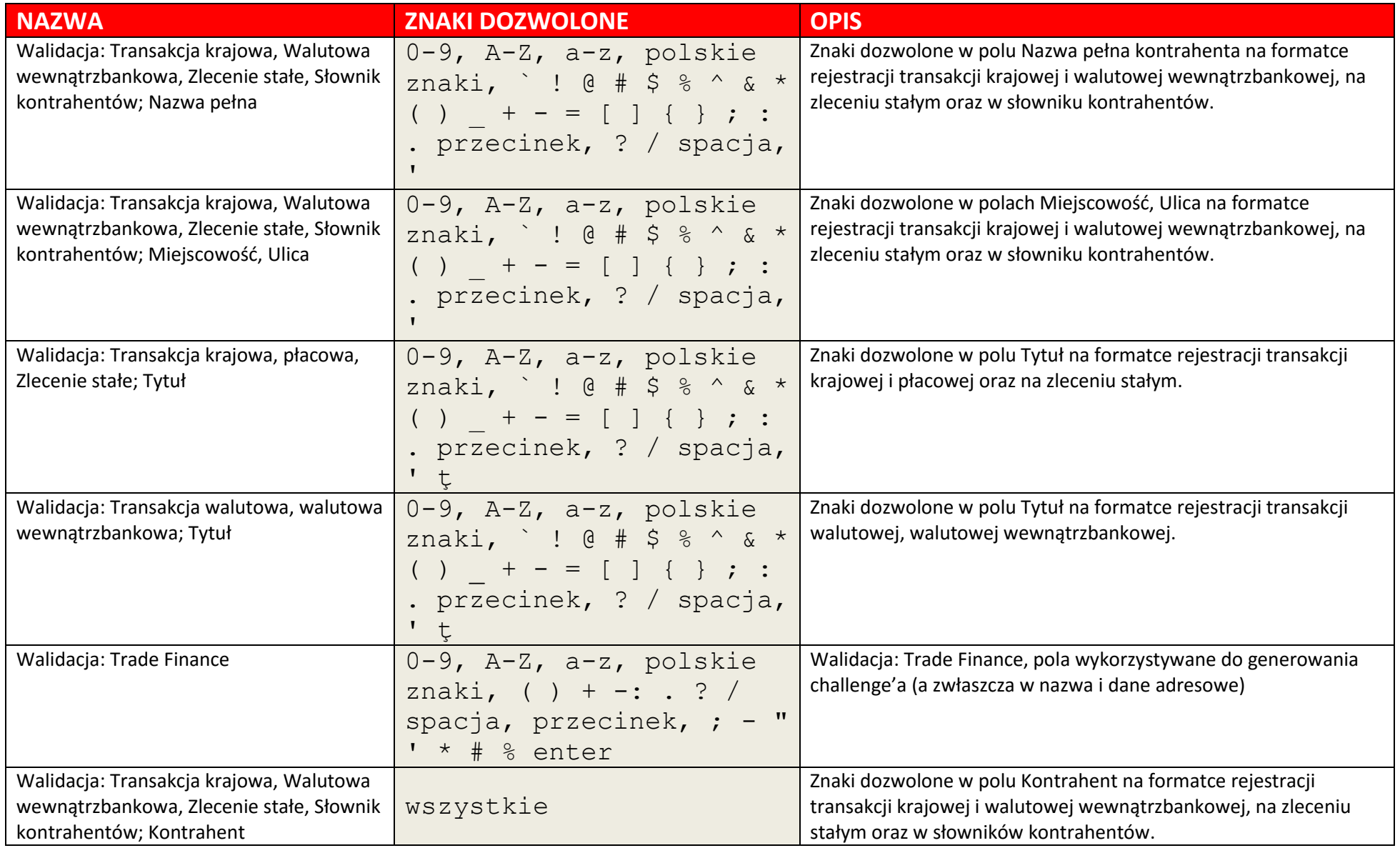

## **ZNAKI DOZWOLONE**

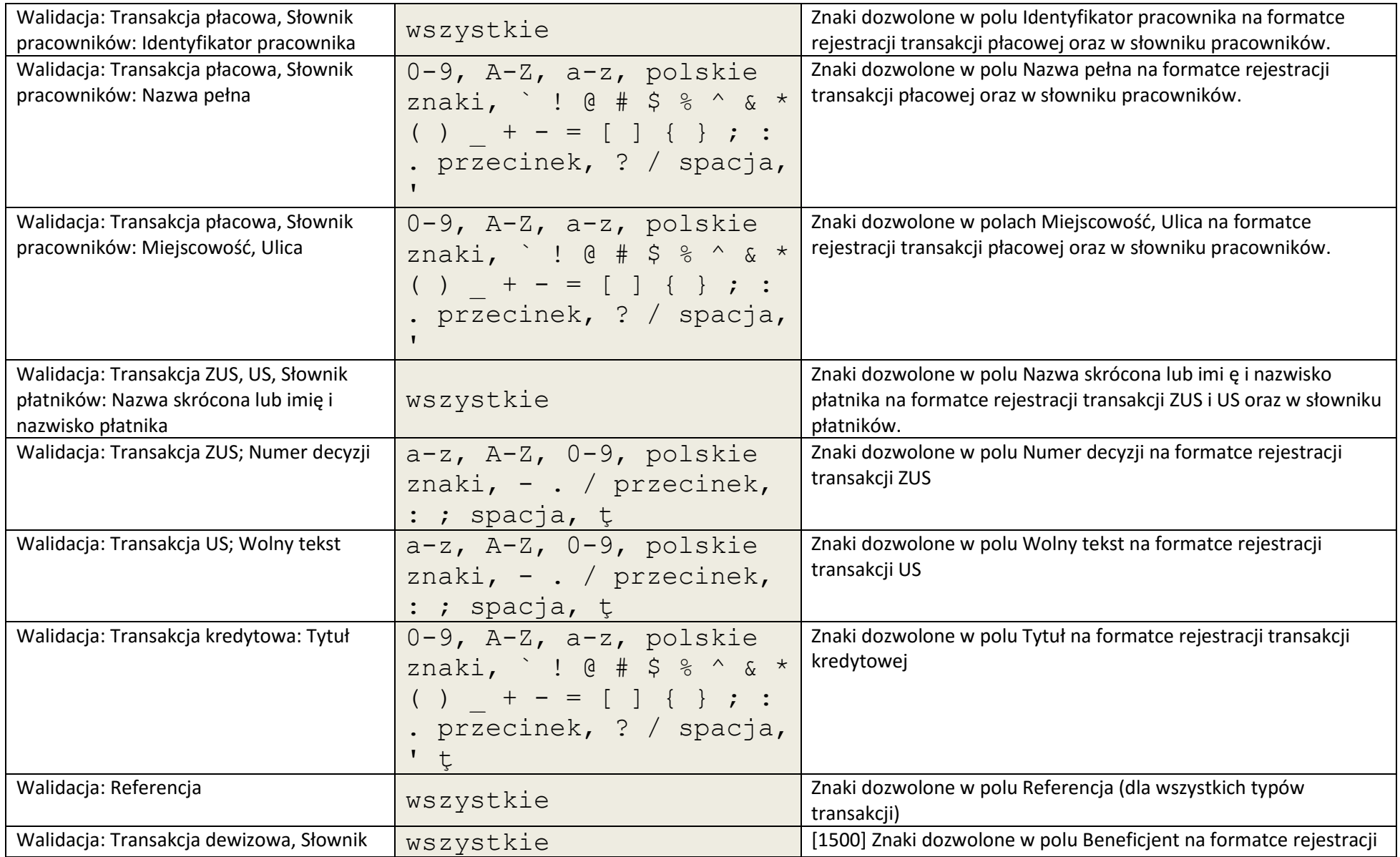

## **ZNAKI DOZWOLONE**

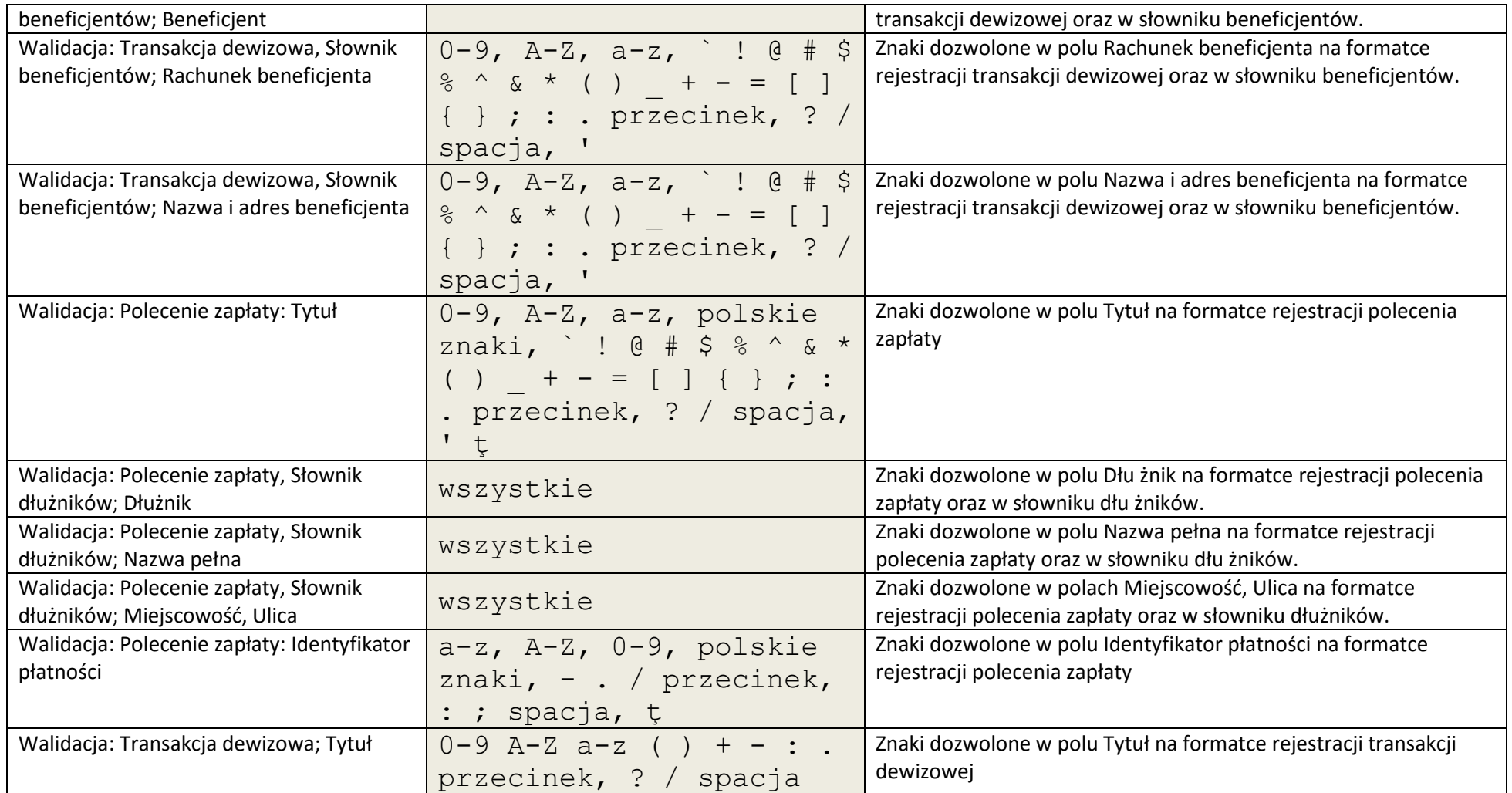